#### Fall Semester 2016

### KAIST EE209

### Programming Structures for Electrical Engineering

# **Final Exam**

Name:

Student ID:

This exam is open book and notes. Read the questions carefully and focus your answers on what has been asked. You are allowed to ask the instructor/TAs for help only in understanding the questions, in case you find them not completely clear. Be concise and precise in your answers and state clearly any assumption you may have made. You have 140 minutes (9:00 AM – 11:20 AM) to complete your exam. Be wise in managing your time. Good luck.

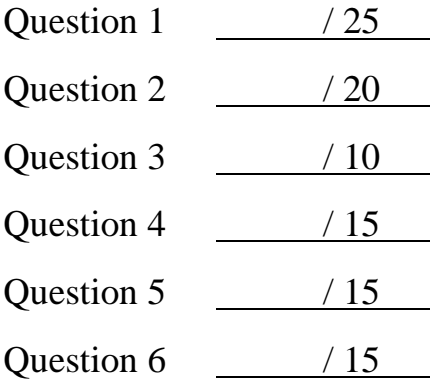

Total / 100

- 1. (25 points) Simple questions
	- (a) While the most popular page size is 4KB in practice, modern desktop/server CPUs support larger page sizes such as 2MB and 1GB as well. Such a large page size is called "hugepage". What is the benefit of a hugepage? (5 points)
		- $\Rightarrow$  Hugepages improve the performance of virtual-to-physical address translation. They would require a smaller number of entries in a pagetable and a small number of TLB entries are required to cache pagetable entries at CPU.

- (b) Many programs exhibit some sort of locality of reference in memory access such as temporal locality and spatial locality. Briefly explain why the locality of reference matters in performance. (5 points)
	- $\Rightarrow$  Exploiting the locality of reference would make caching more effective. Caching frequently-accessed memory locations would reduce memory accesses, which would save CPU cycles that would be wasted for memory stalls otherwise. Memory access is slower up to 100 times than CPU cache access.
- (c) When multiple processes run on a machine, they share the CPU by taking turns. When does one process switch to another? Give two examples where a process context switches to another process. (5 points)
	- $\Rightarrow$  Context switch happens when a time quantum of a process expires. That is, a timer interrupt occurs when a time quantum of a process expires, and the OS scheduler chooses another process to run.
	- $\Rightarrow$  When a process issues device I/Os (e.g., read/write to a disk), the OS would make the process sleep (or block) until they are done and schedules another process to run.

- (d) Thrashing refers to an undesirable situation that continually swaps between memory and disk. Give a concrete program example that would exhibit the thrashing behavior. (5 points)
	- $\Rightarrow$  If a program allocates large memory (larger than physical memory size) and frequently accesses the memory locations at random (e.g., random memory walk), it would frequently incur page faults that read pages from swap space on disk and kick out existing physical pages into the swap space. Such a scenario would spend most of process execution time on handling page faults.
- (e) In the following code, (1) what kind of exceptions do you see? (2) How can you make the program \_not\_ crash? (You cannot modify func() nor avoid calling func() in main(), but you can add some code before calling func()). No need to write any real code, but be specific about your approach. (5 points)

```
#include <stdio.h>
void func(void) {
    char *str = "hello World\n";
   *str = H:
      printf("%s", str);
 }
 int main() {
      func();
      return 0;
 }
```
- $\Rightarrow$  (memory) fault. func() will generate memory access violation and make the program crash. One way to make the program \_not\_ crash is to set up a signal handler to catch SIGSEGV to jump to instructions that do not incur memory access violation. For grading, you will get a full point if you mention signal handling of SIGSEGV.
- $\Rightarrow$  But in practice, simply installing a signal handler for SIGSEGV isn't enough since after handling the signal, the same instruction that triggers memory access violation would be executed again, which generates SIGSEGV. It would make the program get stuck in an infinite loop.
- $\Rightarrow$  To get out of the infinite loop, the signal handler must change the instruction point (e.g., EIP) to a safe place. One thing you can do to achieve this is to use setjmp()/longjmp().
- $\Rightarrow$  In short, it is not a good idea to catch/ignore SIGSEGV. The best thing to do is to fix the bug.

}

2. (20 points) Key-value hash table once again

```
enum {BUCKET_COUNT = 1024};
struct Node {
   const char *key;
   int value;
   struct Node *next;
};
struct Table {
   struct Node *array[BUCKET_COUNT];
};
struct Table *TableCreate(void) 
{
   struct Table *t;
  t = (struct Table*)calloc(1, sizeof(struct Table)); return t;
}
int TableInsert(struct Table *t, const char *key, int value) 
\{ int h;
  struct Node *p = (struct Node*)malloc(sizeof(struct Node));
  if (p == NULL) return -1;
  if ((p->key = strdup(key)) == NULL) free(p);
      return -1;
  }
  h = hash(key);
   p->value = value;
  p->next = t->array[h];
  t->array[h] = p;
   return 0;
```
# Name: Student ID:

(a) Fill in the body of the following function. (10 points)

- int TableSum(struct Table \*t) calculates the sum of values of all (key, value) items stored at Table t.
- It returns the sum of values. In case of any error, return -1.
- You may use any C runtime library functions. No need to comment your code.
- You do not need to worry about the overflow of the sum.

```
int TableSum(struct Table *t)
{
   int i;
  struct node *p, *next;
  int sum = 0;
  if (t == NULL) return -1; // error checking
  for (i = 0; i < BUCKET_COUNT; i++) {
     for (p = t->array[i]; p != NULL; p = p->next)sum += p->value;
  }
  return sum;
}
```
# Name: Student ID:

(b) How do you improve the performance of TableSum() above as we insert and delete many (key, value) items over time? Briefly explain your approach (5 points)

 $\Rightarrow$  Add one field, "sum", to struct Table. Initialize it to 0 when TableCreate() is called. Whenever inserting a new item, update the sum to reflect the value of the new item. Whenever deleting an item from the table, update the sum to subtract the value of the item being deleted from it. TableSum() simply returns t->sum, which takes O(1) time.

c) You want to limit the total number of items stored at the table. When you insert a new item, you first check if the total number of items is below X. If so, you can insert the new item. If the total number is X, you need to remove the least recently used (LRU) item from the table and insert the new item into the table. What would you do implement this LRU-based item replacement? Briefly explain your approach (explain extra data structures and algorithms for keeping track of the LRU property).

 $\Rightarrow$  Have a separate list (called k) that keeps track of the LRU items. At insertion of a new item, add the item to the end of k. At deletion of an item, remove the item from k. At looking up for an item in the table, move the item (if it's found) at k to the end of k. Whenever an LRU item is looked up (for replacement), retrieve the front item at k.

- 3. (10 points) Programming with fork()
	- (a) How many 'A' do you see when you call test1()? (Assume every fork() succeeds. ) (5 points)

```
void test1(void)
{
     int i;
     for (i = 0; i < 5; i++){
         fork();
     }
     printf("A");
}
```
 $\Rightarrow$  32 times

At the end of  $i = 0$ , two processes (parent, child) At the end of  $i = 1$ , four processes in total since two processes call fork() independently. For each iteration, the number of processes doubles. At the end of i =2, eight processes exist. At the end of i =3, 16 processes exist. At the end of  $i = 4$ , 32 processes exist.

(b) How many 'A' do you see when you call test2()? (Assume every fork() succeeds. ) (5 points)

```
void test2(void)
{
     if (fork() != 0) {
        if (fork() == 0)fork();
     } else {
         fork();
     }
     printf("A");
}
```
 $\Rightarrow$  5 times

4. (15 points) Redirecting stdin and stdout The following code implements the command line,

\$ grep KyoungSoo < score > result

In order to complete the program, you need to fill out these two functions.

1. int RedirectStdin(const char \*filename);

Redirects stdin to filename. That is, after calling this function, reading from fd 0 would read from the file, "filename". Returns 0 if successful or return -1.

2. int RedirectStdout(const char\* filename);

Redirects stdout to filename. That is, after calling this function, writing to fd 1 would write to the file, "filename". Returns 0 if successful or return -1.

Be meticulous about resource management and error handling. (15 points)

```
int RedirectStdin(const char *filename);
int RedirectStdout(const char* filename);
int main(void)
\{char *args[] = {"grep", "KyoungSoo", NULL};
 if (RedirectStdin("score") < 0) {
      fprintf(stderr, "could not read from score\n");
     exit(-1);}
 if (RedirectStdout("result") < 0) {
     fprintf(stderr, "could not open result\n");
     exit(-1);}
  execvp("grep", args); 
  return 0;
}
```

```
int RedirectStdin(const char *filename)
{
   int fd = open(filename, O_RDONLY);
  if (fd < 0) return (-1);
  if (dup2(fd, 0) < 0) {
    close(fd); 
    return -1;
  }
  close(fd);
  return 0;
}
int RedirectStdout(const char* filename)
{
  int fd = \text{create}(\text{filename}, 0644);if (fd < 0) return (-1);
  if (dup2(fd, 1) < 0) {
    close(fd); 
    return -1;
  }
  close(fd);
  return 0;
}
```
# 5. (15 points) IA-32 Assembly language programming

Translate the following C code into IA-32 assembly language code. (15 points)

C code:

```
int CountCapitalLetters(char *p)
{
  int count = 0;
  while (*p := 0) {
      if (isupper((int)*p)) count++;
    p++;}
  return count; 
}
```
Assembly language code: Please fill in the code after "pushl %ebp".

```
CountCapitalLetters:
    pushl %ebp
    movl %esp, %ebp
    pushl %ebx
    pushl %esi
    pushl %edi
    sub $4, $esp # make space for count
    movl $0, -16($ebp) # count = 0
WLoop:
    movl $0, $eax # init $eax to 0
    movb 8($ebp), $al # $al = *p
    cmpb $0, $al # *p != 0
    je LDone
    pushl $eax # parameter for isupper()
    call isupper
    addl $4, $esp # clean up the param
    cmpl $0, $eax
```

```
je LNext
   addl $1, -12($ebp) # count++
LNext:
   addl $1, 8($ebp) # p++
   jmp WLoop
LDone:
   popl %edi
   popl %esi
   popl %ebx
   movl $ebp, $esp
   popl %ebp
   ret
```
6. (15 points) Writing simplified 'tee'

tee is a simple tool that reads from standard input and writes to standard output and files. We write simplified tee that copies whatever is read from standard input to standard output as well as to a "single" file provided as a command line parameter by a user. When the (optional) file name is not provided, the program does not need to write to a file (just need to copy standard input to standard output). Here is an example:

```
$ Is
a
b
c
$ ls | tee x
a
b
c
x
$ cat x
a
b
c
x
```
Here are some guidelines for writing the program.

- (1) Don't worry about including header files.
- (2) Whenever there is an error, print out a proper error message to stderr and call exit(-1) to stop the program.
- (3) These function prototypes might be useful
	- ssize t read(int fd, void \*buf, size t count);

On success, it returns the number of bytes read (zero indicates end of file). It is not an error if this number is smaller than the number of bytes requested. On error, -1 is returned.

● ssize t write(int fd, void \*buf, size t count);

On success, it returns the number of bytes written. The return value could be smaller than count. On error, it returns -1.

- FILE<sup>\*</sup> fopen(const char \*path, const char \*mode);
- FILE\* fclose(FILE \*stream);
- size\_t fwrite(void \*ptr, size\_t size, size\_t nmemb, FILE \*stream);

fwrite() writes nmemb elements of data, each size bytes long, to the stream pointed to by stream, obtaining them from the location given by ptr. On success, it returns the number of items written. On error, it returns a short item count (or zero).

```
#include <stdio.h> 
#include <unistd.h>
#include <stdlib.h> /* no points will be deducted for 
not including these header files */
#define BUFSIZE 4096 /* any reasonable number */
int main(int argc, const char** argv)
{
  char buf[BUFSIZE];
  int res;
 FILE *fp = NULL;/* should not assume there is always 
    a file name in the command line argument */
 if (\text{argc} > 1)fp = fopen (\arg v[1], "w");
```

```
while ((res = read(0, buf, sizeof(buf))) > 0) {
    int len = res;
   int idx = 0;
   if (fp != NULL) {
     if (fwrite(buf, 1, len, fp) != len) {
           fprintf(stderr, 
                  "write to file %s failed\n", argv[1]);
         exit(-1); }
    }
    /* must be in a while loop since write() can return
      a smaller value than 'len' */
   while (len > 0) {
    res = write(1, but + idx, len);if (res \leq 0) {
         fprintf(stderr, "write to stdout failed\n");
       exit(-1); }
      len -= res;
     idx += res;
    }
  }
/* should close the file if you opened */
if (fp != NULL) fclose(fp);
  return 0;
}
```